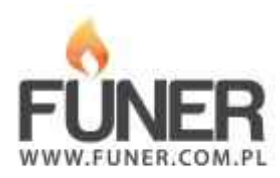

**Kod QR**

Wydrukuj i umieść na nagrobku:

## **Ksiądz Stanisław Dudziński**

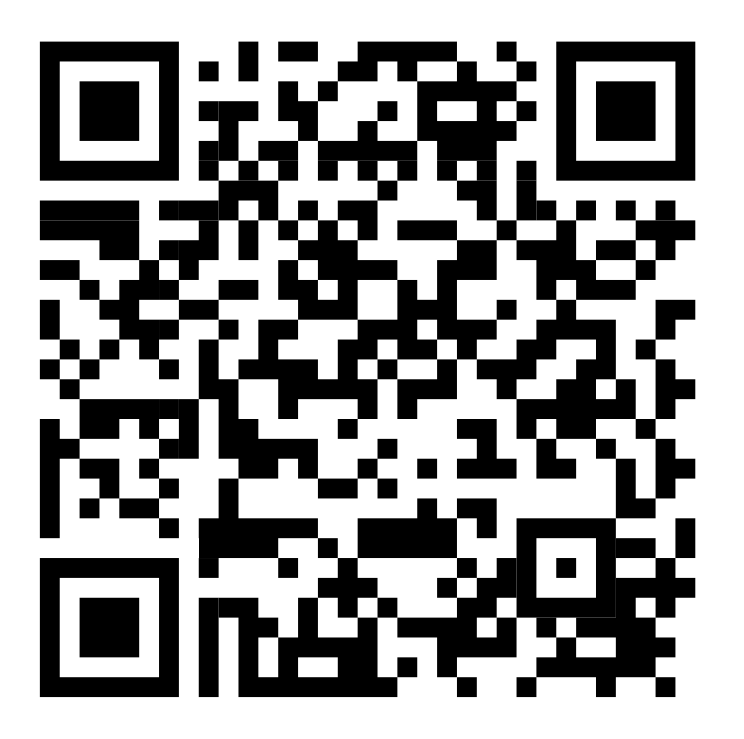